RKASSETT GOT NR. 14 200

## FÄRDIGKOMPONERAD ( $Q$  850129

Vi har nog aldrig gett ut en kassett så fullpackad med godbitar som den här. Den innehåller egentligen;"bara" tre program, eller snarare programsystem:

TERM100 (See Antligen en riktig termulator (Tack, TMP) = Termi-<br>nal-emulator, dvs Du kan nu använda din ABC80 som<br>en \*RIKTIG\* terminal mot t ex en STORdator i stälen kans i som den Stor i stälet för ABCV24. Denna rutin tappar inga tecken om du hamrar på knapparna under mottagning. Terminalen<br>den emulerar (=efterliknar) är den välkänd VT-100.

VDO En texteditor som är en mer lättarbetat editor än TV~editorn men där man tyvarr inte kan lägga in Tillsammans så kompletterar de varandra perfekt.<br>Editorn startas upp genom att man skriver RUN VDO:.

Ja det var programmen för ABCBO, här kommer ett för ABC800:

DISASM En disassembler, d v s programmet omvandlar de<br>binära koder som finns lagrat i datorn till mer förståeliga koder, ex 62 3 omvandlas till LD A,3. Mycket användbart program om man vill dyka djupare <sup>i</sup> hur ABC800 fungerar.

Här kommer nu LIB-listan över filerna. Du kan som vanligt returnera<br>kassetten om du får inläsningssvårigheter. Markera bara vilka fel<br>och på vilka filer. \*-märkta filer är textfiler och måste läsas med<br>t ex en text-editor.

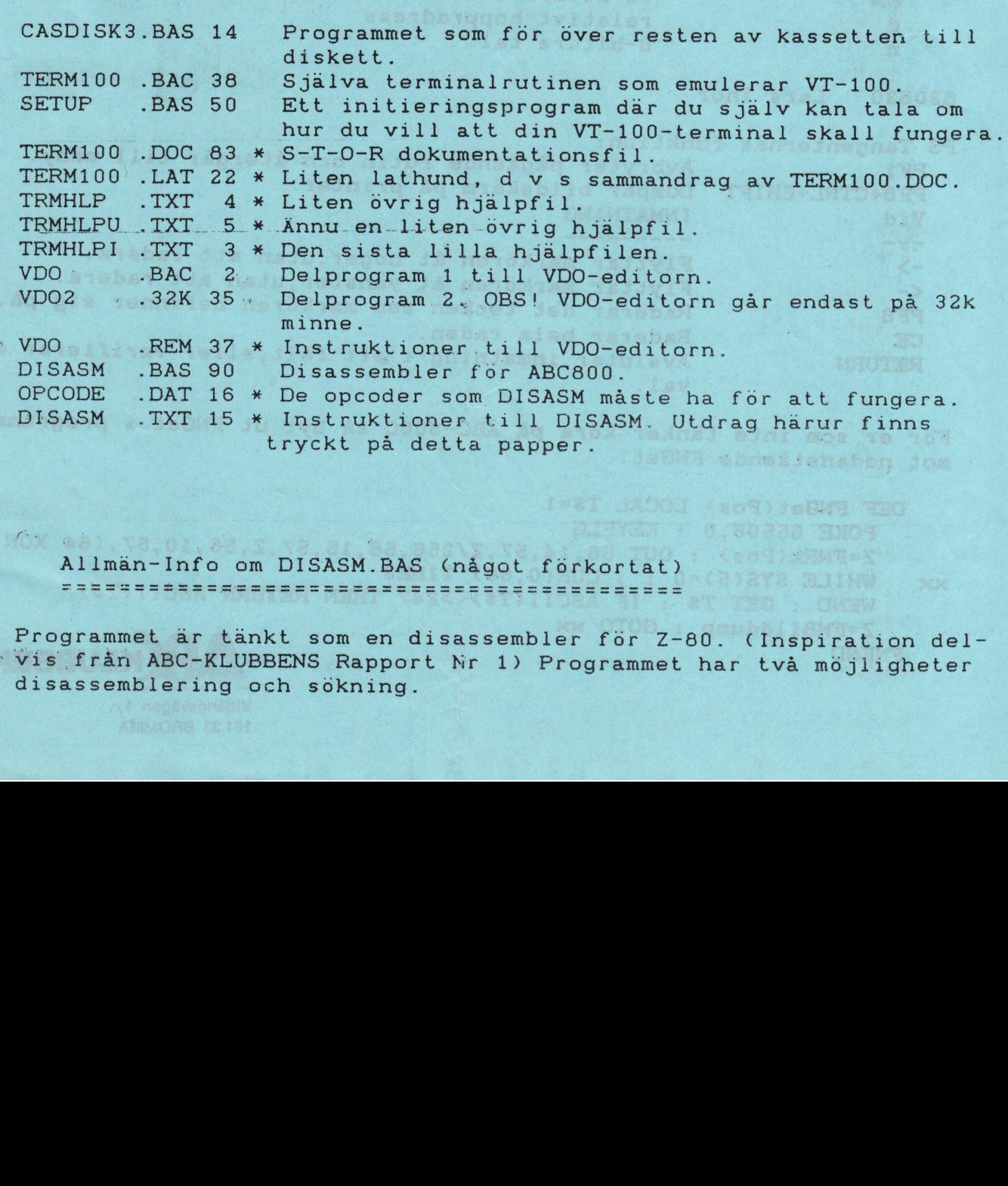

Allmän-Info om DISASM.BAS (nagot förkortat) -w--'-sauna:-nu--uniuinlqo --.p.\_.:.\_-na-nn~un4.\_ o-ø\_u\_uu\_\_nn--~,-\_~\_n\_--\_\_\_u\_n-u\_n\_\_--u-cccuunuuøuøu-nu-\_--un-nu annan--\_~n-\_-\_n\_n-cn-.,--\_\_.~-n--g--1--v--\_----nu-\_;--\_~\_-nu

Programmet är tänkt som en disassembler för Z-80. (Inspiration del-\* vis från ABC-KLUBBENS Rapport Nr 1) Programmet har två möjligheter disassemblering och sökning.

Disassemblering:

Man välja mellan Instruktioner eller ASCII. Hexa- eller decimal form. Bildskärm eller Printer.

Instruktioner presenteras i följande form:

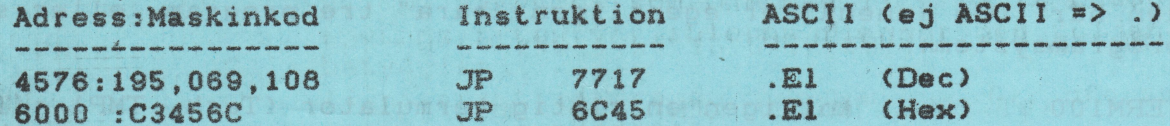

Sökning kan ske efter Instruktioner eller egen "text". Efter val presenteras ett exempel på instr., för det är viktigt med mellanslag eftersom programmet söker medelst INSTR(1, A\$, Sök\$).

FNScroll är tänkt som en scroll av bildskärmen med rad 0+1 oförändrade.

Maskinkoderna är lagrade som textvektorer i OPCODE.DAT

Dessa textvaribler är:

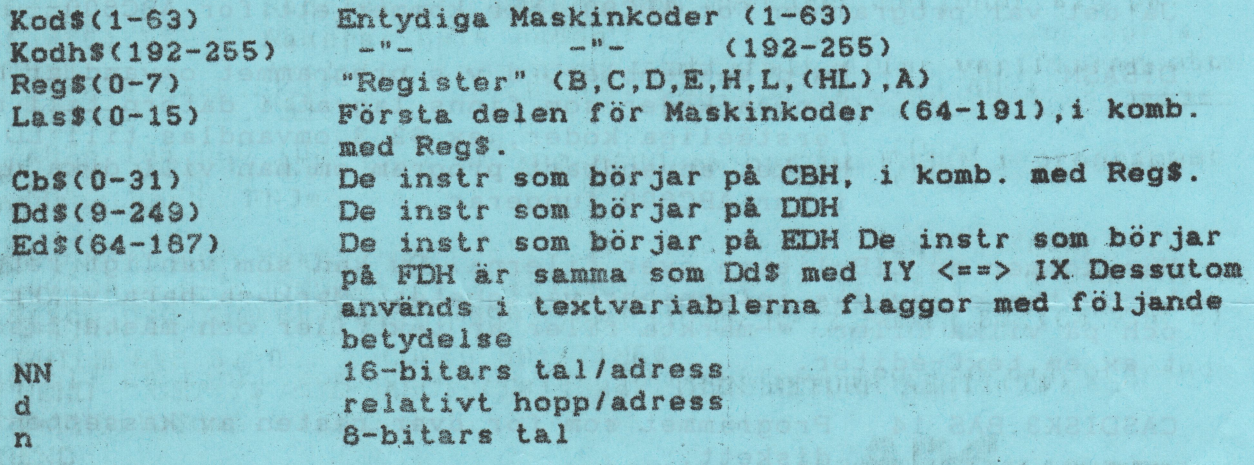

Lars Thor 830830

Dadea tentoarible

PS Tangenternas funktion: Avbryter pågående rutin och återgår till meny.  $PF1$ Dumpar bildskärm på printer. PF8+CTRL+SHIFT INMATNING Vid  $-1$ Flyttar markören åt höger, utan att radera.  $\rightarrow$ Flyttar markören åt vänster, utan att radera.  $\leftarrow$ Raderar det tecken som markören befinner sig på. PF8 Raderar hela raden. **CE** Avslutar inmatning i ett fält, eller verifierar ett **RETURN** val.

För er som inte tänker köra på ABC-800C så byt ut FNGet i programmet mot nedanstående FNGet.

idian al al dasal "tamt DEF FNGet(Pos) LOCAL T\$=1 Chail Machinalica POKE 65506.0 ! KEYFLG Z=FNRk(Pos) : OUT 56, 14, 57, Z/256, 56, 15, 57, Z, 56, 10, 57, (64 XOR 8) WHILE SYS(5)=0 : ; CUR(0,60) TIMES  $30<$ WEND : GET T\$ : IF ASCII(T\$)<>247 THEN RETURN ASCII(T\$) Z=FNBilddump : GOTO xx **FNEND**  $($ 

> Vidängsvägen 1 161 33 BROMMA